# Relatório mensal de disponibilidade dos PoPs

### **Setembro 2012**

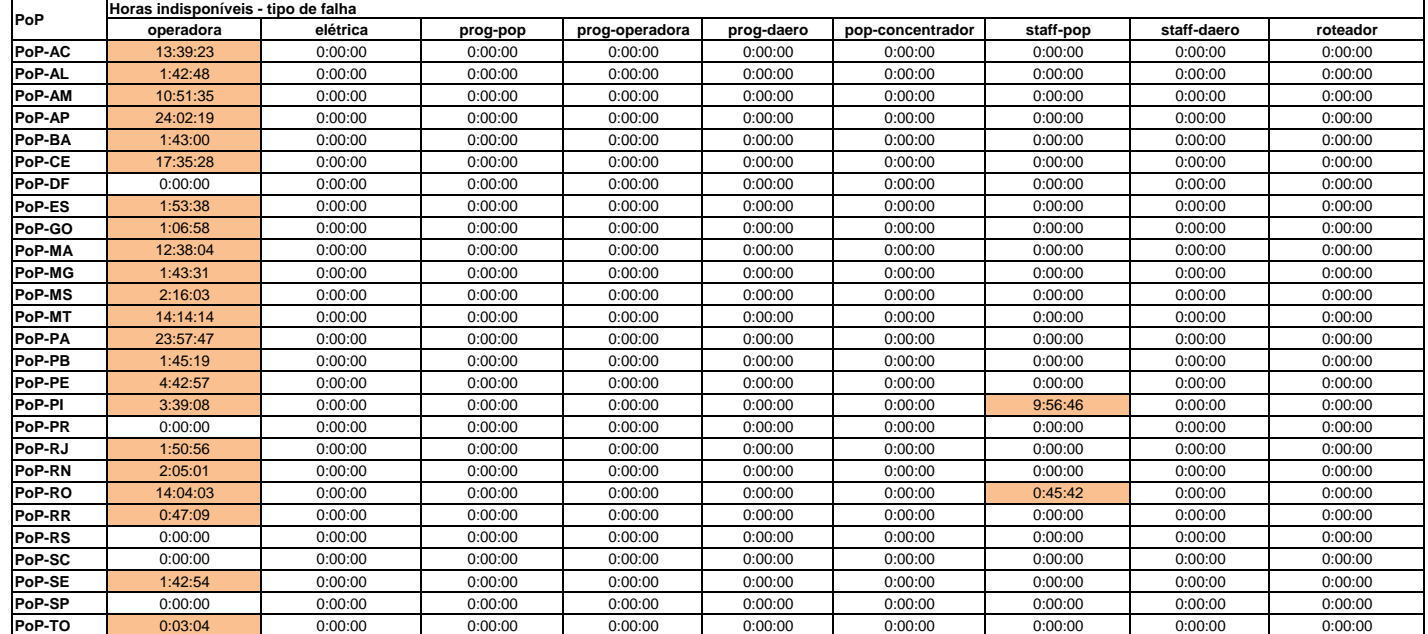

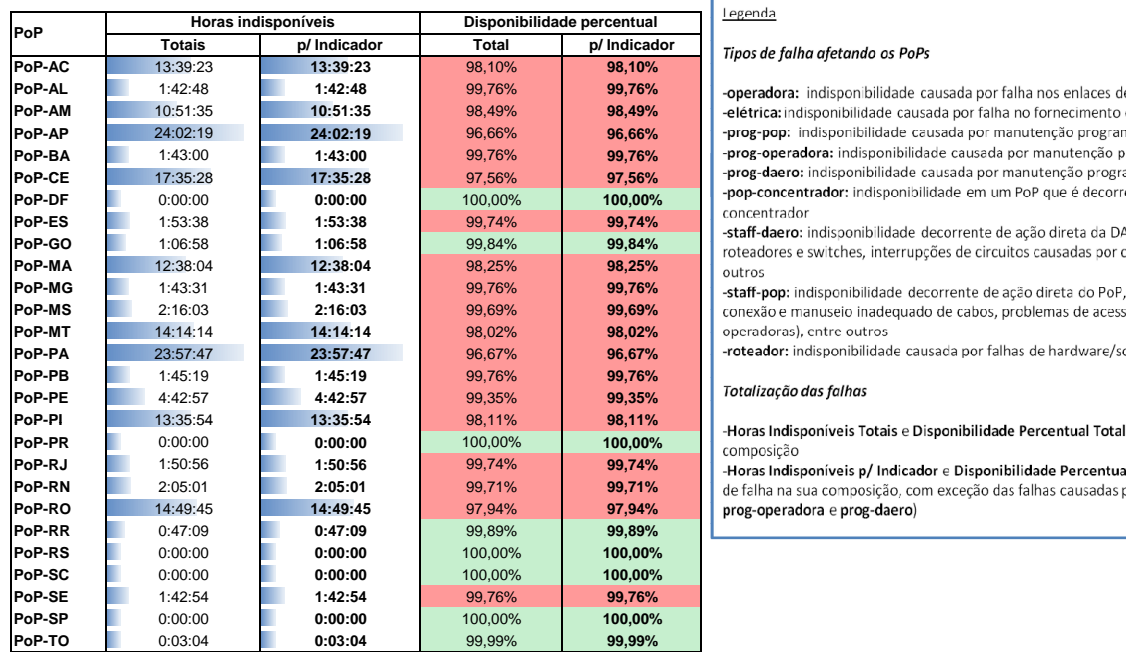

#### Legenda

## **Tipos de falha afetando os PoPs**

-operadora: indisponibilidade causada por falha nos enlaces de operadora atendendo o PoP -elétrica: indisponibilidade causada por falha no fornecimento de energia elétrica do PoP -prog-pop: indisponibilidade causada por manutenção programada solicitada pelo PoP -prog-operadora: indisponibilidade causada por manutenção programada solicitada por operadora -prog-daero: indisponibilidade causada por manutenção programada solicitada pela DAERO/RNP **Pop-concentrador:** indisponibilidade em um PoP que é decorrente da queda de um outro PoP<br>concentrador

-staff-daero: indisponibilidade decorrente de ação direta da DAERO, incluindo erros de configuração em  $R$  roteadores e switches, interrupções de circuitos causadas por chamados abertos indevidamente, entre

-staff-pop: indisponibilidade decorrente de ação direta do PoP, incluindo desligamentos acidentais,  $\epsilon$ onexão e manuseio inadeguado de cabos, problemas de acesso físico ao PoP (para manutenção de  $p$  operadoras), entre outros

 $-$ roteador: indisponibilidade causada por falhas de hardware/software de roteadores

-Horas Indisponíveis Totais e Disponibilidade Percentual Total: consideram todos os tipos de falha na sua composição<br>-**Horas Indisponíveis p/ Indicador** e Disponibilidade Percentual p/ Indicador: consideram todos os tipos

de falha na sua composição, com exceção das falhas causadas por manutenções programadas (prog-pop,  $prog-operadora e prog-daero)$